## Приложение

к Порядку составления и утверждения плана финансово-хозяйственной деятельности государственных учреждений Самарской области, находящихся в ведении министерства образования и науки Самарской области

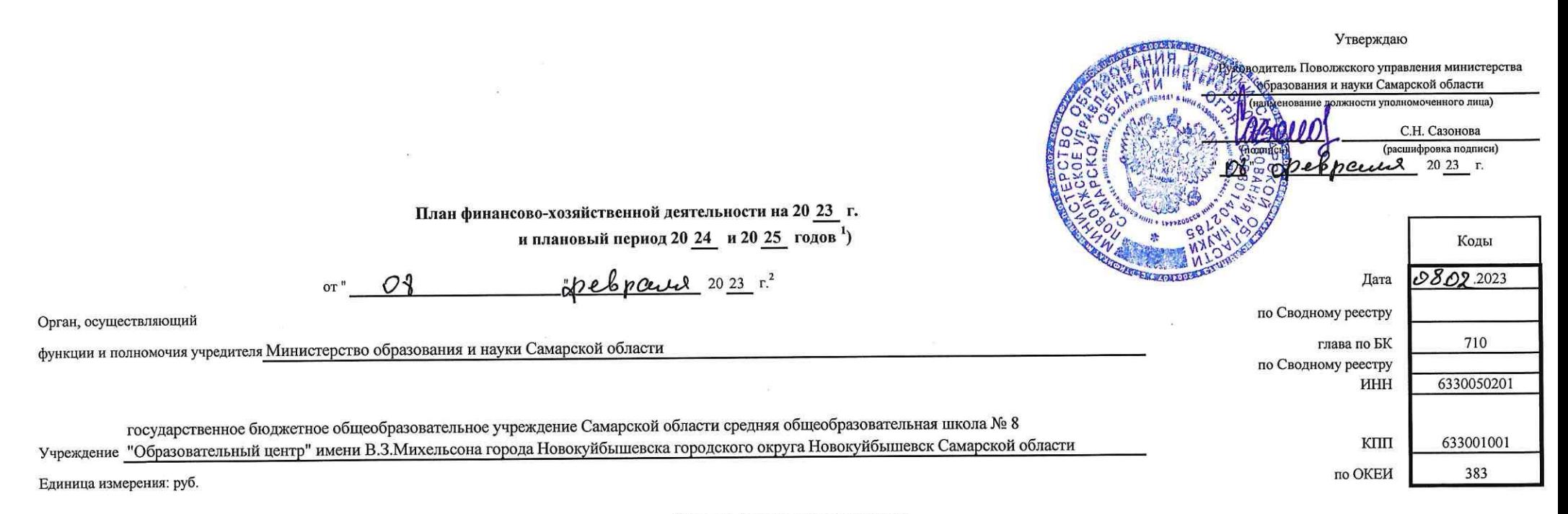

## Раздел 1. Поступления и выплаты

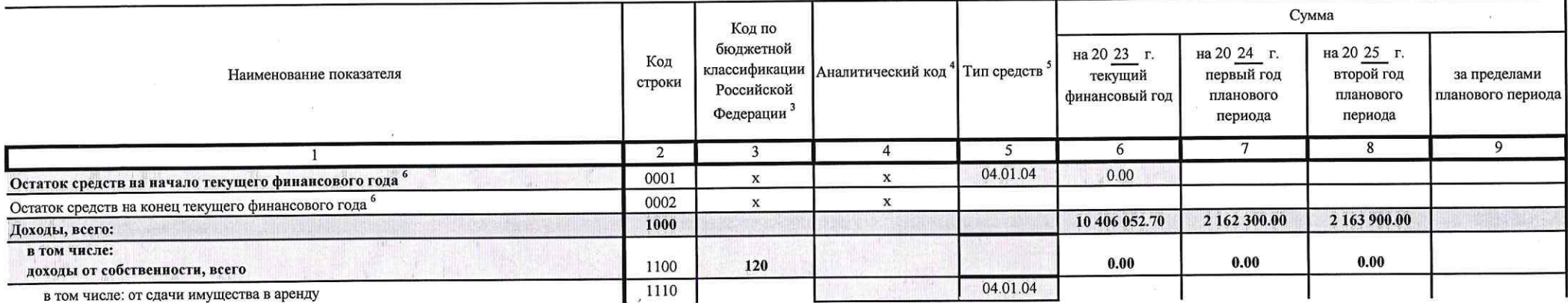

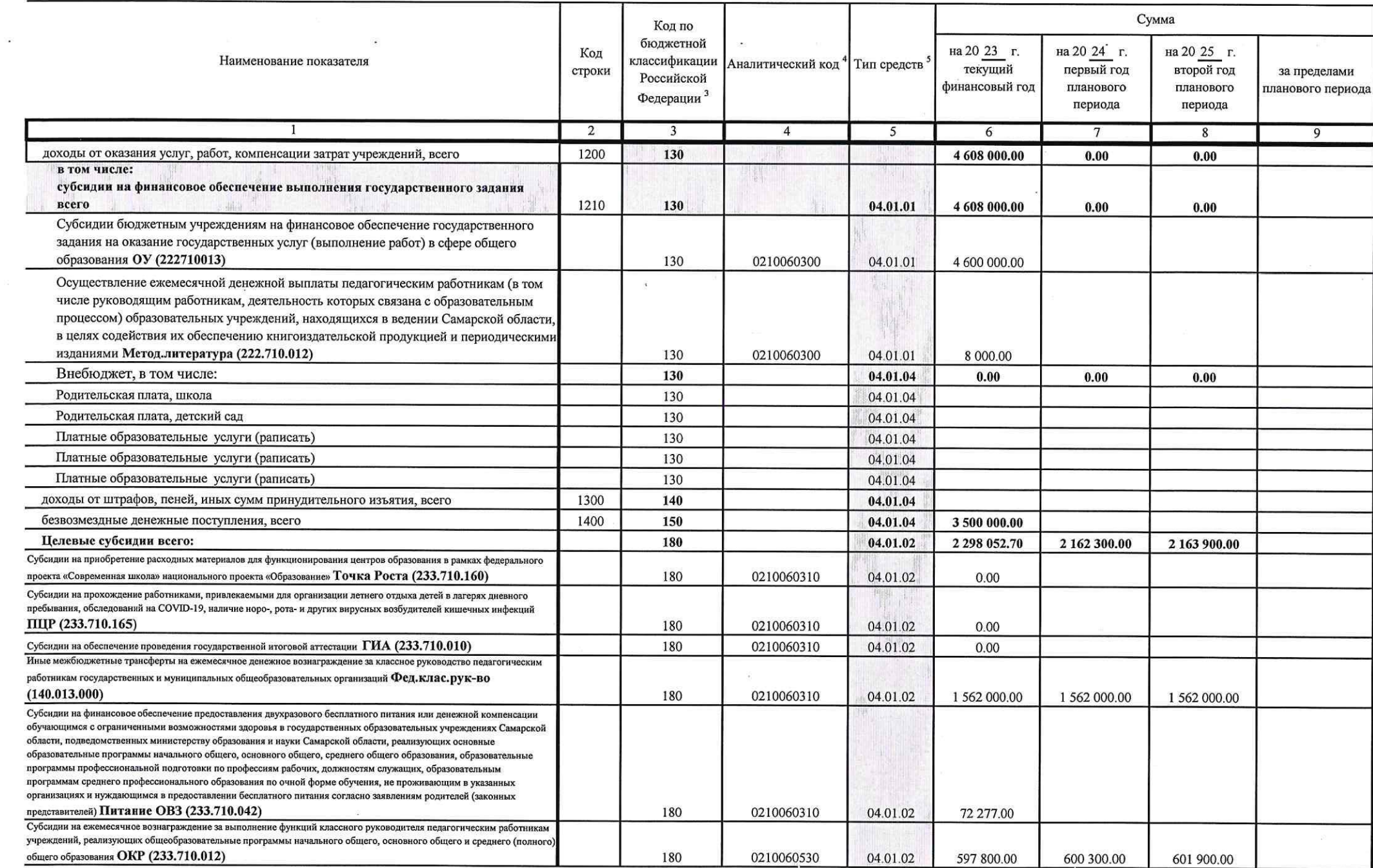

 $\alpha$ 

 $-2\%$ 

 $\sim 10$  $\mathcal{M}$  .

 $\mathbb{R}^n$  .

 $\mathcal{L}^{\prime}$ 

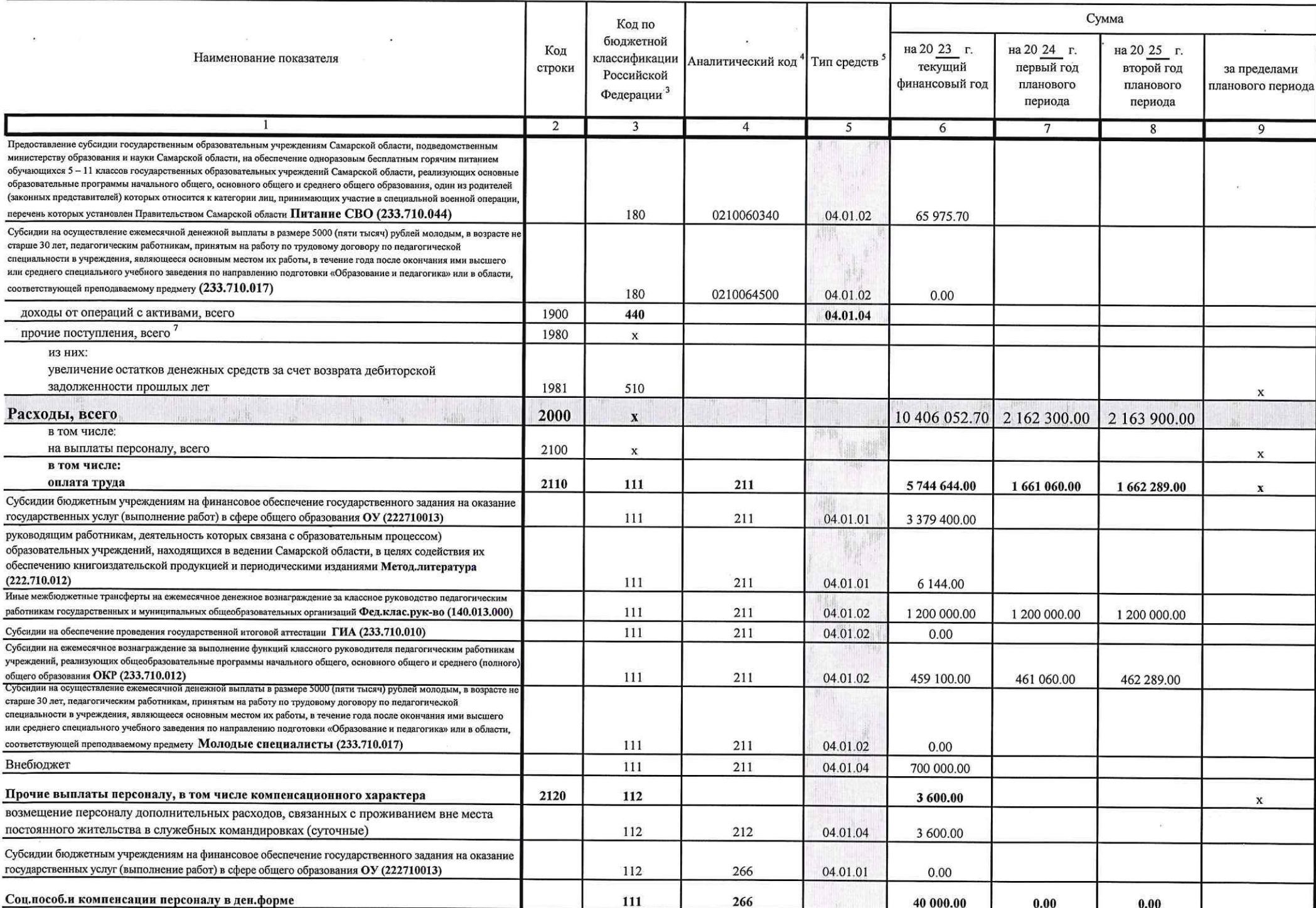

 $\pm 1$ 

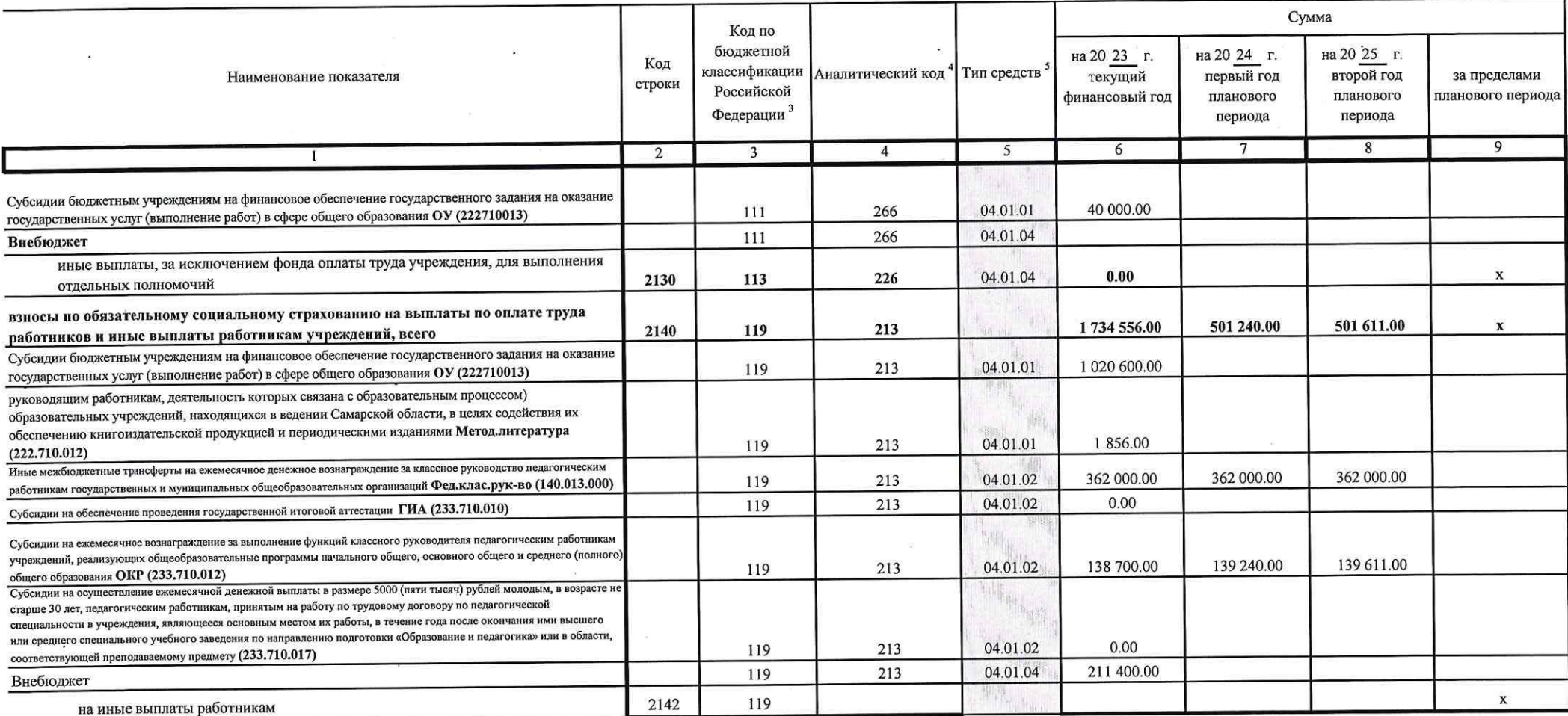

 $\label{eq:1.1} \mathcal{M} = \mathcal{M} \quad \mbox{and} \quad \mathcal{M} = \mathcal{M} \quad \mbox{and} \quad \mathcal{M} = \mathcal{M} \quad \mbox{and} \quad \mathcal{M} = \mathcal{M} \quad \mbox{and} \quad \mathcal{M} = \mathcal{M} \quad \mbox{and} \quad \mathcal{M} = \mathcal{M} \quad \mbox{and} \quad \mathcal{M} = \mathcal{M} \quad \mbox{and} \quad \mathcal{M} = \mathcal{M} \quad \mbox{and} \quad \mathcal{M} = \mathcal{M} \quad \mbox{and} \quad \mathcal{$ 

 $\mathbb{R}^n$  . The set of  $\mathbb{R}^n$ 

 $\mathcal{M}^{\mathcal{M}}$  and  $\mathcal{M}^{\mathcal{M}}$ 

 $\label{eq:3.1} \mathbf{u} = \mathbf{u} + \mathbf{u} + \$ 

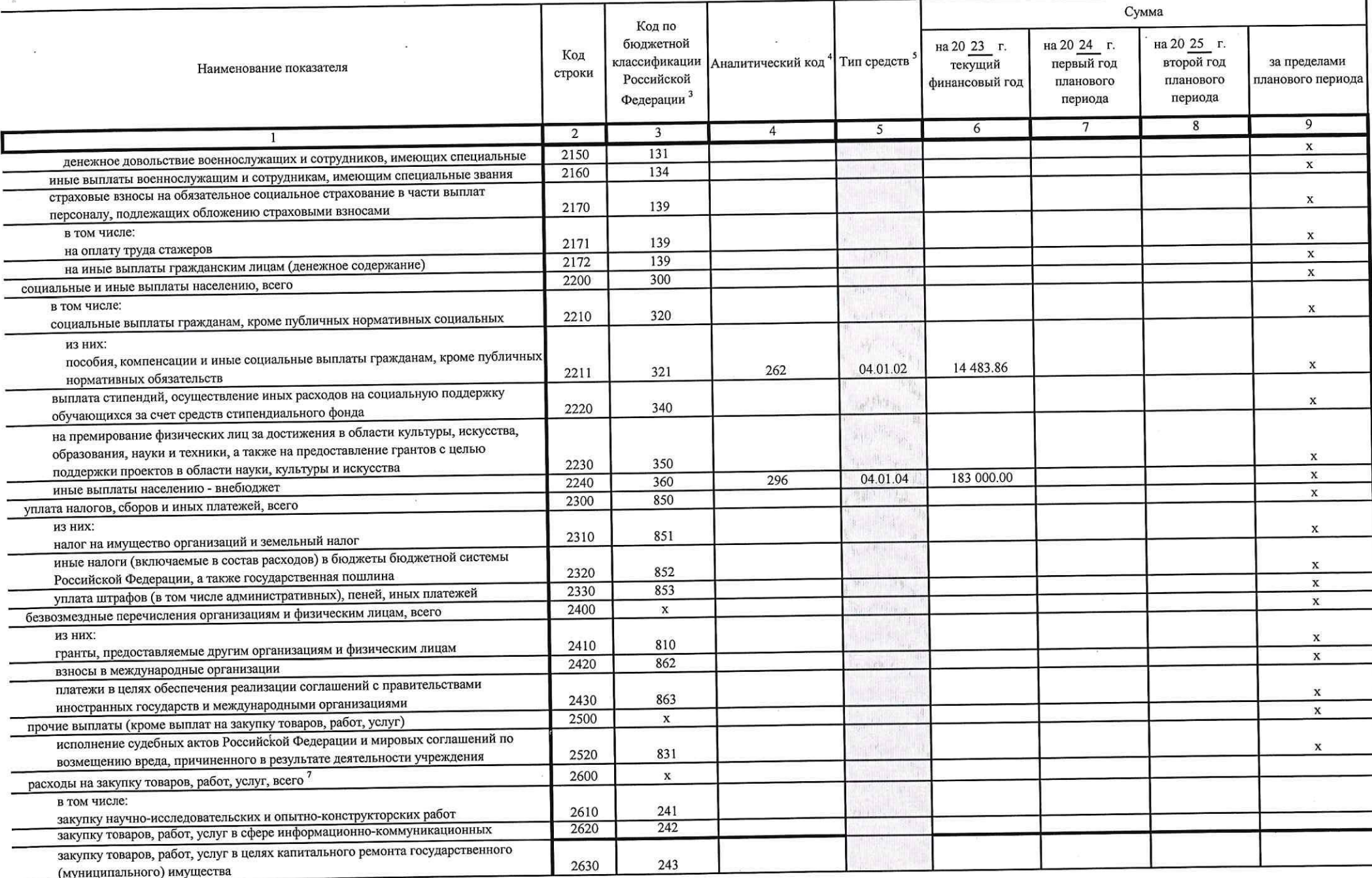

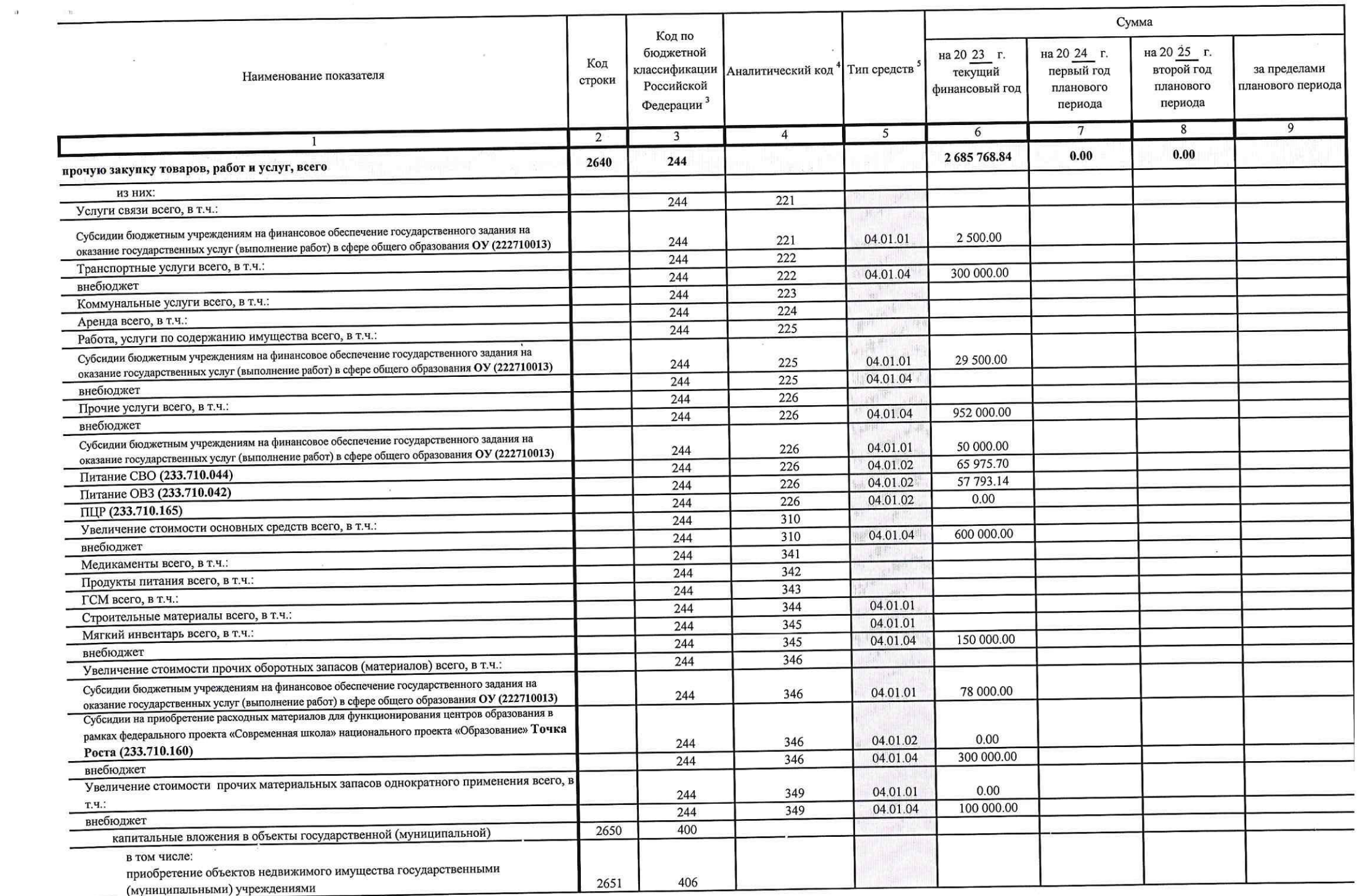

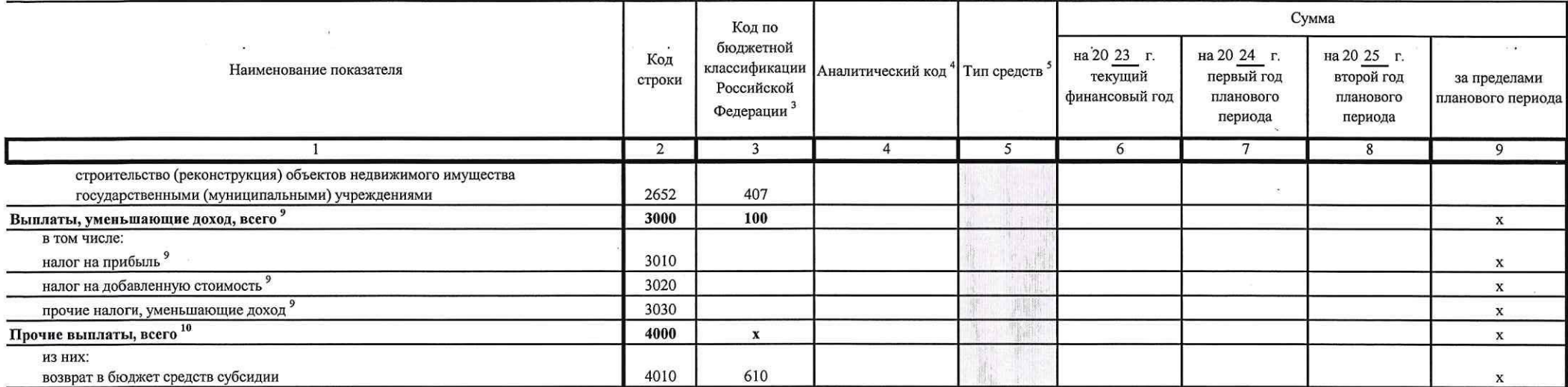

 $\frac{1}{1}$  В случае утверждения закона (решения) о бюджете на текуший финансовый год и плановый период.

<sup>2</sup> Указывается лата полписания Плана, а в случае утвержления Плана уполномоченным лицом учреждения - дата утверждения Плана.

<sup>3</sup> В графе 3 отражаются:

 $\mathcal{L}$ 

по строкам 1100 - 1900 - коды аналитической группы подвида доходов бюджетов классификации доходов бюджетов;

по строкам 1980 - 1990 - коды аналитической группы вида источников финансирования дефицитов бюджетов классификации источников финансирования дефицитов бюджетов;

по строкам 2000 - 2652 - коды видов расходов бюджетов классификации расходов бюджетов;

по строкам 3000 - 3030 - колы аналитической группы полвила лоходов бюлжетов классификации доходов бюлжетов, по которым планируется уплата налогов, уменьшающих доход (в том числе налог на прибыль, налог на лобавленную стоим на вмененный доход для отдельных видов деятельности);

по строкам 4000 - 4040 - коды аналитической группы вида источников финансирования дефицитов бюджетов классификации источников финансирования дефицитов бюджетов.

4 В графе 4 по расходам указывается код классификации операций сектора государственного управления в соответствии с Порядком применения классификации операций сектора государственного управления, утвержденным приказом Мини финансов Российской Фелерации от 29 ноября 2017 г. № 209н (зарегистрирован в Министерстве юстиции Российской Фелерации 12 февраля 2018 г., регистрационный номер 50003), и (или) коды иных аналитических показателей, в случае vчрелителя предусмотрена указанная детализация (код раздела, подраздела, код целевой статьи расходов, код экономической классификации раходов)

<sup>5</sup> В гоафе 5 по расходам указывается тип средств по соответствующим кодам: субсидии на выполнение государственного (муниципального) задания; субсидии на иные цели; средства, поступившие от оказания услуг (выполнения рабо иной приносящей доход деятельности

<sup>6</sup> По строкам 0001 и 0002 указываются планируемые суммы остатков средств на начало и на конец планируемого года, если указанные показатели по решению органа, осуществляющего функции и полномочия учредителя, планируются н проекта Плана либо указываются фактические остатки средств при внесении изменений в утвержденный План после завершения отчетного финансового года.

7 Показатели прочих поступлений включают в себя в том числе показатели увеличения денежных средств за счет возврата дебиторской задолженности прошлых лет, включая возврат предоставленных займов (микрозаймов), а также за сч размешенных на банковских депозитах. При формировании Плана (проекта Плана) обособленному(ым) подразделенню(ям) показатель прочих поступлений включает показатель поступлений в рамках расчетов между головным учреждением и о подразделением.

<sup>8</sup> Показатели выплат по расходам на закупки товаров, работ, услуг, отраженные в строке 2600 Раздела 1 "Поступления и выплаты" Плана, подлежат детализации в Разделе 2 "Сведения по выплатам на закупку товаров, работ, услуг

9 Показатель отражается со знаком "минус".

<sup>10</sup> Показатели прочих выплат включают в себя в том числе показатели уменьшения денежных средств за счет возврата средств субсидий, предоставленных до начала текущего финансового года, предоставления займов (микрозаймов), автономными учреждениями денежных средств на банковских депозитах. При формировании Плана (проекта Плана) обособленному(ым) подразделению(ям) показатель прочих выплат включает показатель поступлений в рамках расчетов между учреждением и обособленным подразделением.

## Раздел 2. Сведения по выплатам на закупки товаров, работ, услуг  $^{\rm 11}$

 $\sim$ 

 $\sim$   $\sim$ 

 $\alpha$  . Then  $\alpha$  is the state of the state of the state  $\alpha$ 

 $\overline{a}$ 

 $\sim$  00

 $\left( \frac{1}{2} \right)$ 

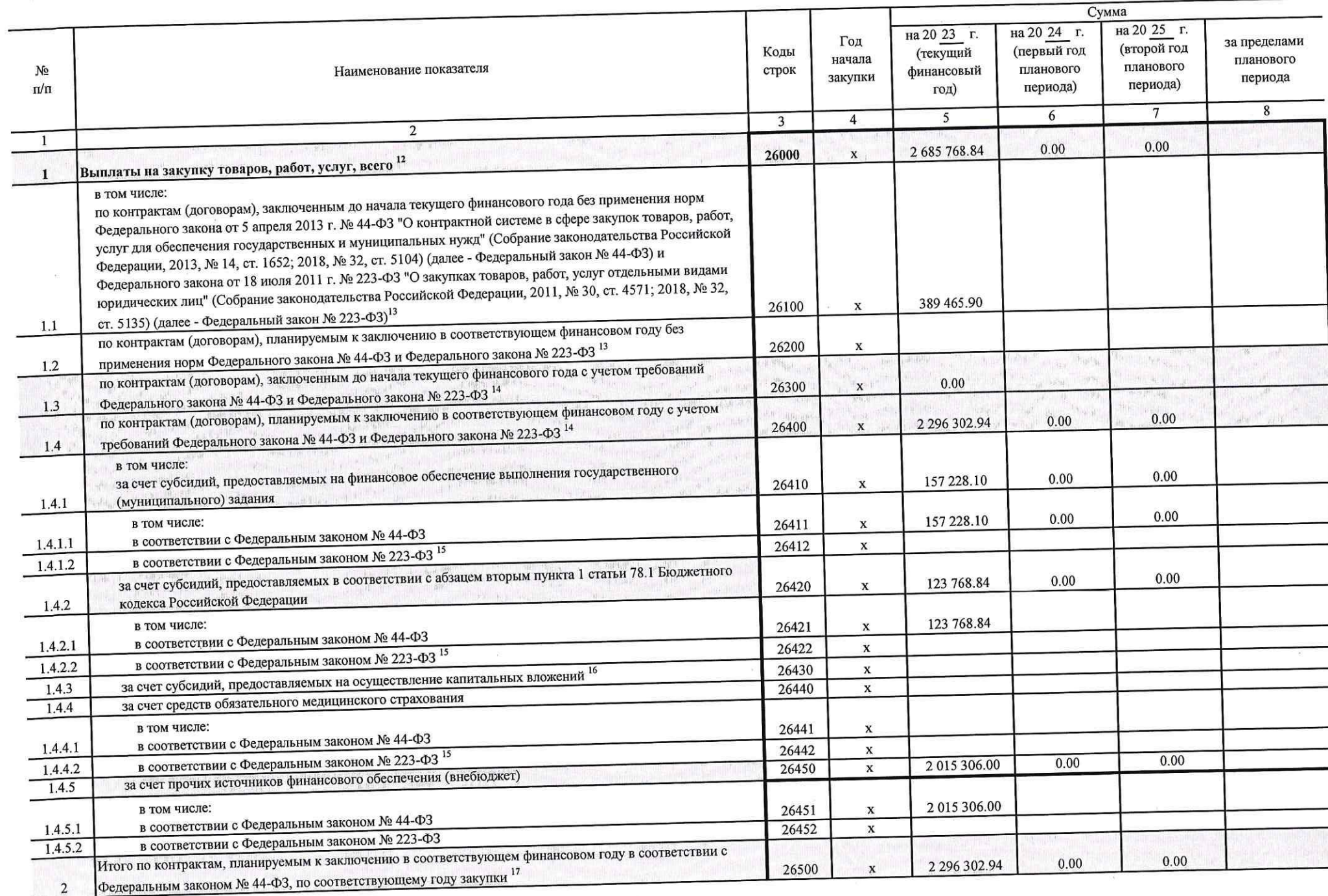

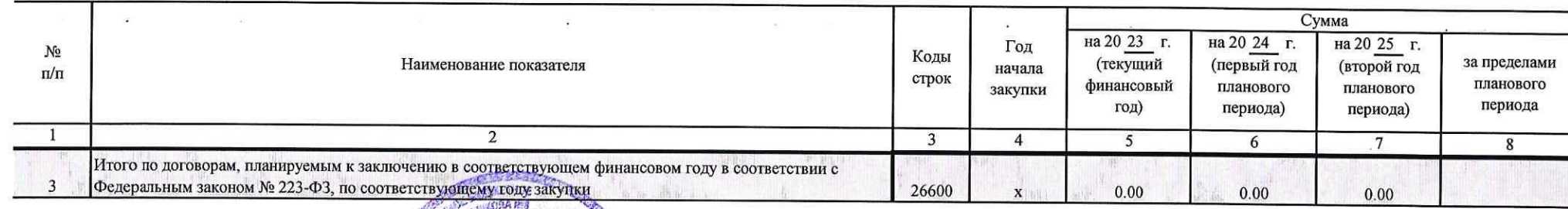

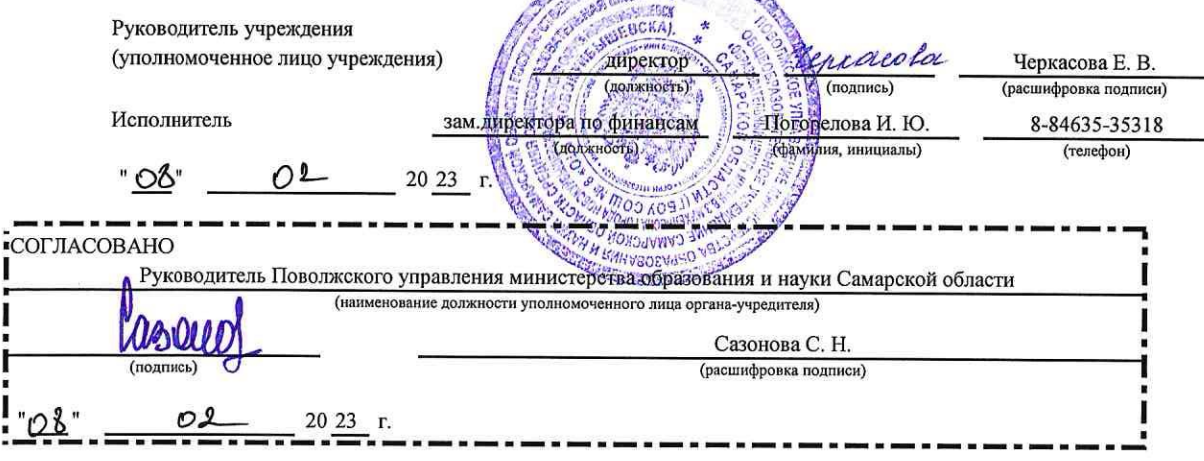

11 В Разделе 2 "Сведения по выплатам на закупку товаров, работ, услуг" Плана детализируются показатели выплат по расходам на закупку товаров, работ, услуг, отраженные в строке 2600 Раздела 1 "Поступления и выплаты" Плана.

12 Плановые показатели выплат на закупку товаров, работ, услуг по строке 26000 Раздела 2 "Сведения по выплатам на закупку товаров, работ, услуг" Плана распределяются на выплаты по контрактам (договорам), заключенным (плани заключению) в соответствии с гражданским законодательством Российской Федерации (строки 26100 и 26200), а также по контрактам (договорам), заключаемым в соответствии с требованиями законодательства Российской Федерации и и нормативных правовых актов о контрактной системе в сфере закупок товаров, работ, услуг для государственных и муниципальных нужд, с детализацией указанных выплат по контрактам (договорам), заключенным до начала текущего фин (строка 26300) и планируемым к заключению в соответствующем финансовом году (строка 26400) и должны соответствовать показателям соответствующих граф по строке 2600 Раздела 1 "Поступления и выплаты" Плана.

13 Указывается сумма договоров (контрактов) о закупках товаров, работ, услуг, заключенных без учета требований Федерального закона № 44-ФЗ и Федерального закона № 223-ФЗ, в случаях, предусмотренных указанными федеральными законами.

14 Указывается сумма закупок товаров, работ, услуг, осуществляемых в соответствии с Федеральным законом № 44-ФЗ и Федеральным законом № 223-ФЗ.

• Государственным (муниципальным) бюджетным учреждением показатель не формируется.

<sup>16</sup> Указывается сумма закупок товаров, работ, услуг, осуществляемых в соответствии с Федеральным законом № 44-ФЗ.

17 Плановые показатели выплат на закупку товаров, работ, услуг по строке 26500 государственного (муниципального) бюджетного учреждения должен быть не менее суммы показателей строк 26410, 26420, 26430, 26440 по соответствую графе, государственного (муниципального) автономного учреждения - не менее показателя строки 26430 по соответствующей графе.

 $\sim$ 

 $m^2n \rightarrow -2\sqrt{3}$